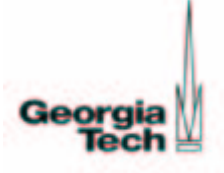

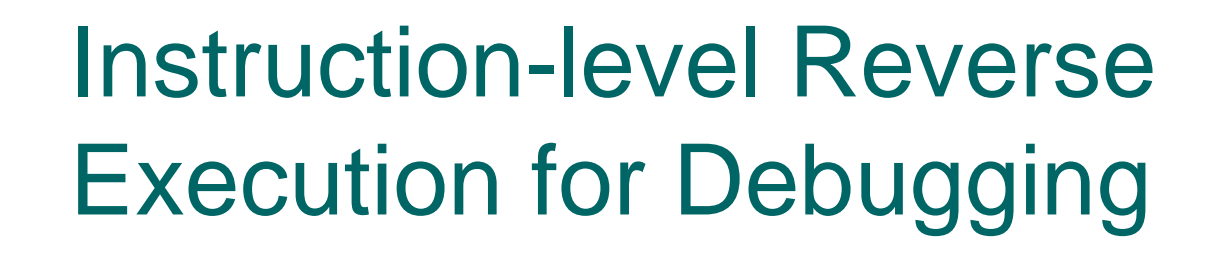

Tankut Akgul and Vincent J. Mooney

School of Electrical and Computer Engineering Georgia Institute of Technology

November 2002

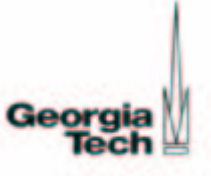

#### **Background**

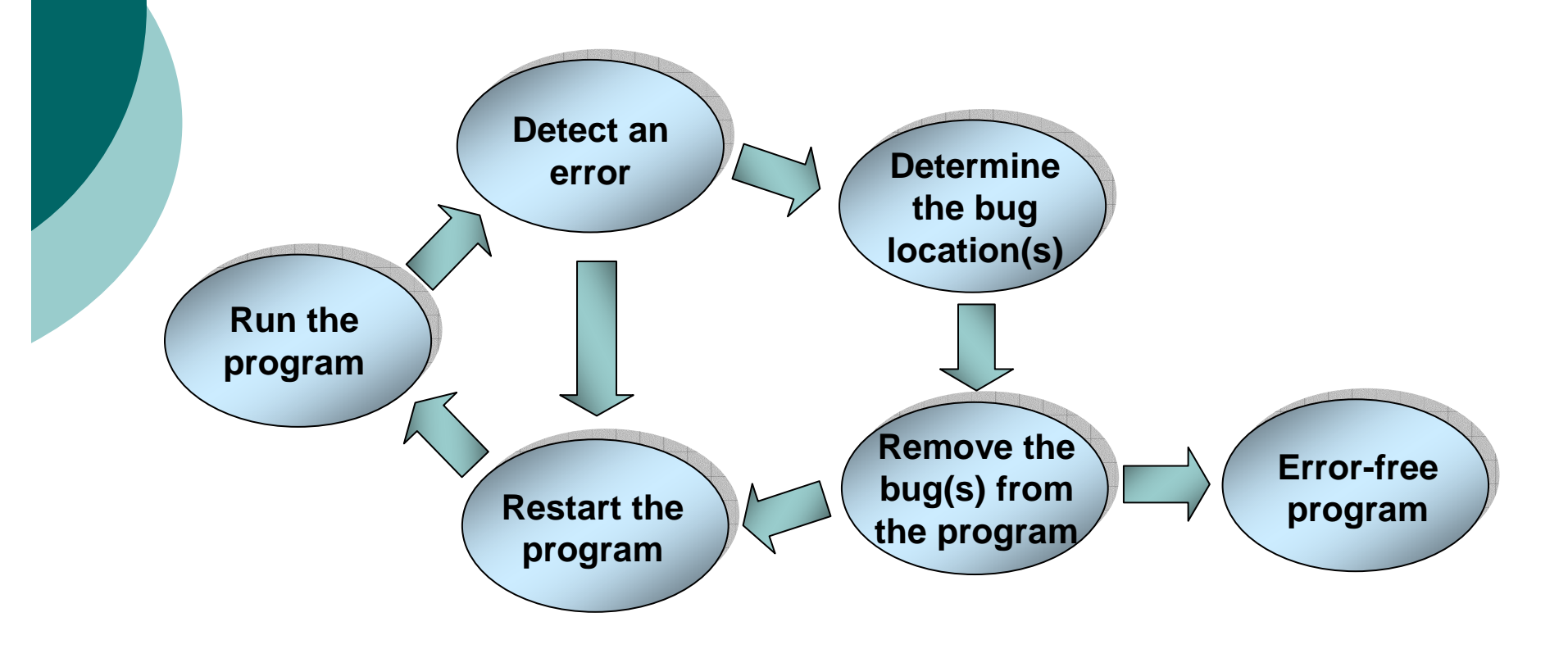

Debugging is <sup>a</sup> repetitive process!

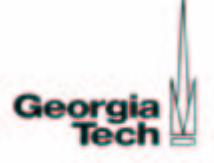

# **Motivation**

- $\bullet$  State constructed during forward execution
- • At least one (typically more than one) re-execution required for locating <sup>a</sup> bug in <sup>a</sup> program
- • Re-executions localized around erroneous program points by reverse execution
- $\bullet$ • Time saved by preventing reexecutions starting from the beginning of the program
- Assembly-level reverse execution as a first step

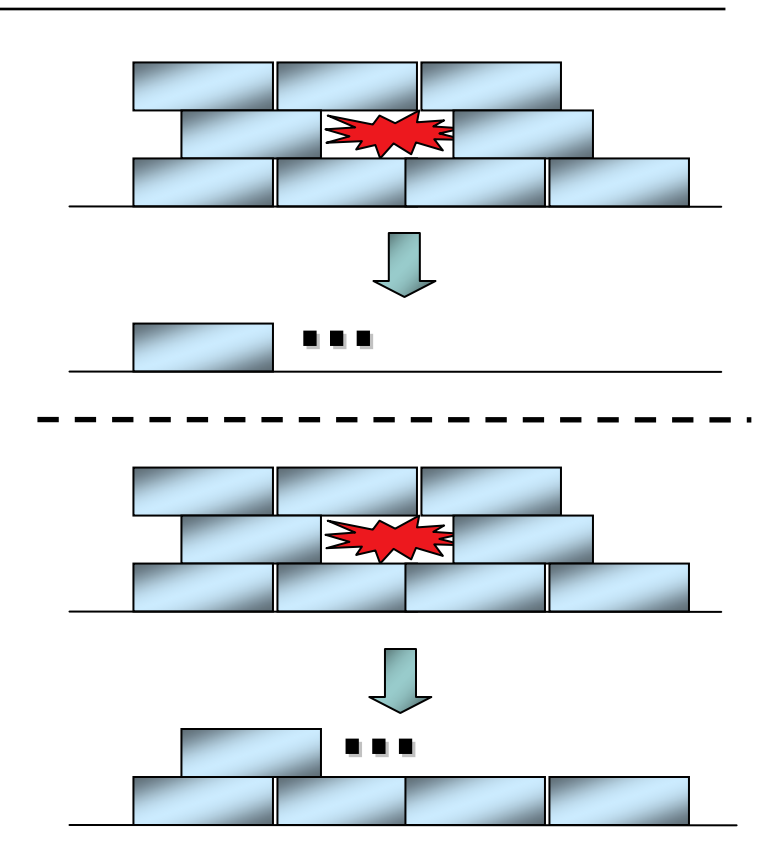

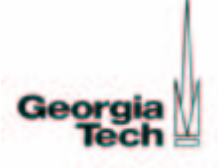

## **Motivation**

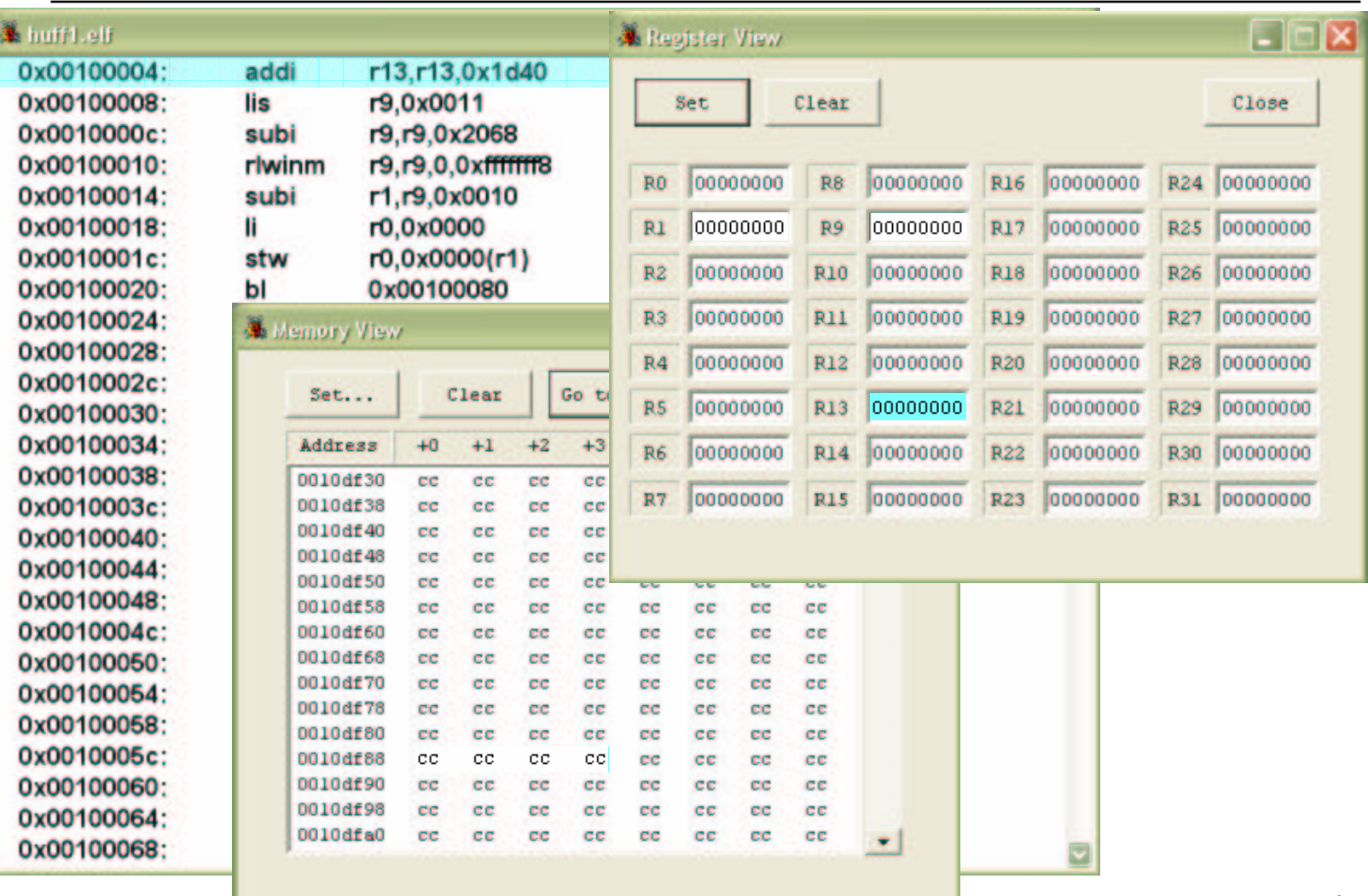

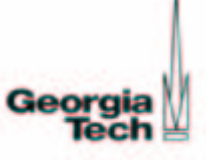

# Previous Work

- $\circ$  Periodic state saving
	- $\bullet$ Save whole processor state periodically
- $\overline{O}$  Incremental state saving
	- Save modified processor state
- $\overline{O}$  Program animation
	- - Construct a virtual machine with reversible instructions which are usually stack operations
- o Source transformation
	- Transform the source code to a reversible source code version
	- Apply state saving for destructive statements

All above methods use state saving heavily!

#### State saving <sup>=</sup> **time** and **memory** overheads introduced during forward execution

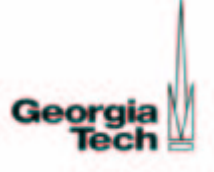

# **Methodology**

We define the state of <sup>a</sup> processor as follows:

- $S = (PC, M, R)$
- PC : program counter
- $M$  : memory values
- R : register values

In order to reverse execute <sup>a</sup> program do the following:

- $\circ~$  Construct a reverse program  $\mathcal T'$  for an input program  $\mathcal T$
- $\overline{O}$ Recover M and R by executing  $T'$  in place of  $T$
- $\overline{O}$  Recover the program counter value with the help of the debugger tool

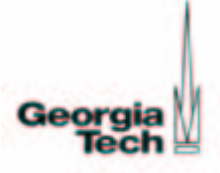

### Program Execution Model

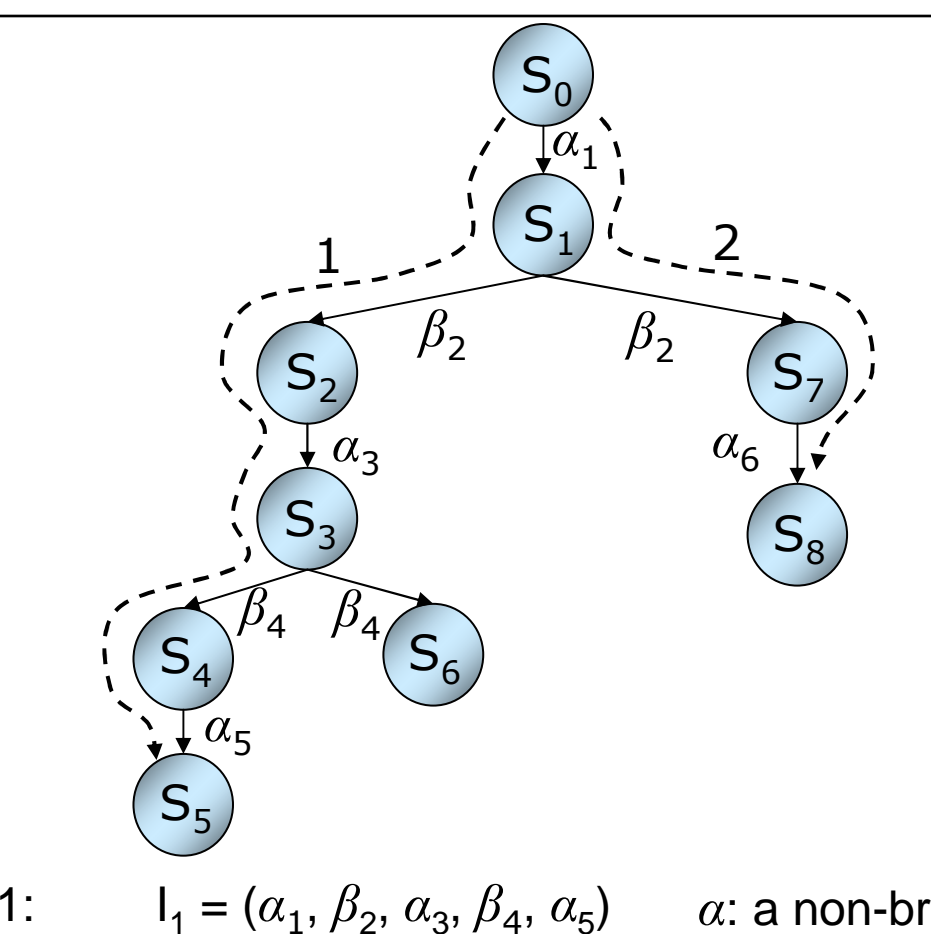

Execution 1: I<sub>1</sub>

Execution 2: n 2:  $I_2 = (\alpha_1, \beta_2, \alpha_6)$  : a non-branch instruction : a branch instruction

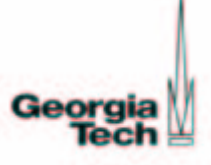

# Reverse Execution

Take a specific execution of  $\mathcal T$ 

$$
\text{Execution 1:} \quad \text{(S}_0 \xrightarrow{\alpha_1} \text{(S}_1 \xrightarrow{\beta_2} \text{(S}_2 \xrightarrow{\alpha_3} \text{(S}_3 \xrightarrow{\beta_4} \text{(S}_4 \xrightarrow{\alpha_5} \text{(S}_5 \xrightarrow{\alpha_6} \text{(S}_5 \xrightarrow{\alpha_7} \text{(S}_6 \xrightarrow{\alpha_8} \text{(S}_6 \xrightarrow{\alpha_9} \text{(S}_7 \xrightarrow{\alpha_8} \text{(S}_7 \xrightarrow{\alpha_9} \text{(S}_8 \xrightarrow{\alpha_1} \text{(S}_8 \xrightarrow{\alpha_1} \text{(S}_8 \xrightarrow{\alpha_1} \text{(S}_8 \xrightarrow{\alpha_2} \text{(S}_8 \xrightarrow{\alpha_3} \text{(S}_8 \xrightarrow{\alpha_4} \text{(S}_8 \xrightarrow{\alpha_5} \text{(S}_8 \xrightarrow{\alpha_7} \text{(S}_8 \xrightarrow{\alpha_8} \text{(S}_8 \xrightarrow{\alpha_8} \text{(S}_8 \xrightarrow{\alpha_9} \text{(S}_8 \xrightarrow{\alpha_1} \text{(S}_8 \xrightarrow{\alpha_1} \text{(S}_8 \xrightarrow{\alpha_2} \text{(S}_8 \xrightarrow{\alpha_3} \text{(S}_8 \xrightarrow{\alpha_5} \text{(S}_8 \xrightarrow{\alpha_7} \text{(S}_8 \xrightarrow{\alpha_8} \text{(S}_8 \xrightarrow{\alpha_8} \text{(S}_8 \xrightarrow{\alpha_9} \text{(S}_8 \xrightarrow{\alpha_1} \text{(S}_8 \xrightarrow{\alpha_1} \text{(S}_8 \xrightarrow{\alpha_2} \text{(S}_8 \xrightarrow{\alpha_3} \text{(S}_8 \xrightarrow{\alpha_5} \text{(S}_8 \xrightarrow{\alpha_7} \text{(S}_8 \xrightarrow{\alpha_8} \text{(S}_8 \xrightarrow{\alpha_8} \text{(S}_8 \xrightarrow{\alpha_9} \text{(S}_8 \xrightarrow{\alpha_1} \text{(S}_8 \xrightarrow{\alpha_2} \text{(S}_8 \xrightarrow{\alpha_3} \text{(S}_8 \xrightarrow{\alpha_5} \text{(S}_8 \xrightarrow{\alpha_5} \text{(S}_8 \xrightarrow{\alpha_6} \text{(S}_8 \xrightarrow{\alpha_7} \text{(S}_8 \xrightarrow{\alpha_8} \text{(S}_8 \xrightarrow{\alpha_8} \text{(S}_8 \xrightarrow{\alpha_8} \text{(S}_8 \xrightarrow{\alpha_9} \text{(S}_8 \xrightarrow{\alpha_9} \text{(S}_8 \xrightarrow{\alpha_1} \text{(S}_8 \x
$$

Generate a set of one or more reverse instructions*,* a *reverse instruction group (RIG),* for every non-branch instruction such that RIG<sub>x</sub> reverses the effect of  $\alpha_{\mathsf{x}}$ 

(  $\alpha_{1}$ ,  $\alpha_{3}$ ,  $\alpha_{5}$  )  $\rightarrow$  ( RIG<sub>1</sub>, RIG<sub>3</sub>, RIG<sub>5</sub>)

Execute RIGs in the order **opposite to the completion order** of the instructions during forward execution and have the debugger tool recover the rest of the state

Reverse Execution:

$$
\text{ution: } (S_0) \xleftarrow{\text{RIG}_1} (S_1) \xleftarrow{\text{debugger}} (S_2) \xleftarrow{\text{RIG}_3} (S_3) \xleftarrow{\text{debugger}} (S_4) \xleftarrow{\text{RIG}_5} (S_5)
$$

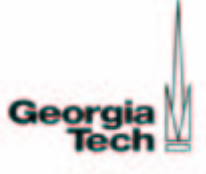

# Reverse Execution (Continued)

Problem:

Dynamic control flow of T may change!

Solution:

- $\circ$  Find out a condition set C (predicate expressions) which determines control flow of  $\mathcal T$
- $\circ$  Combine the RIGs in such a way that the execution order of the RIGs is bound to C

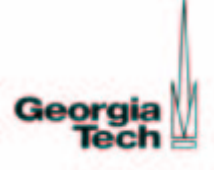

## Reverse Execution (Continued)

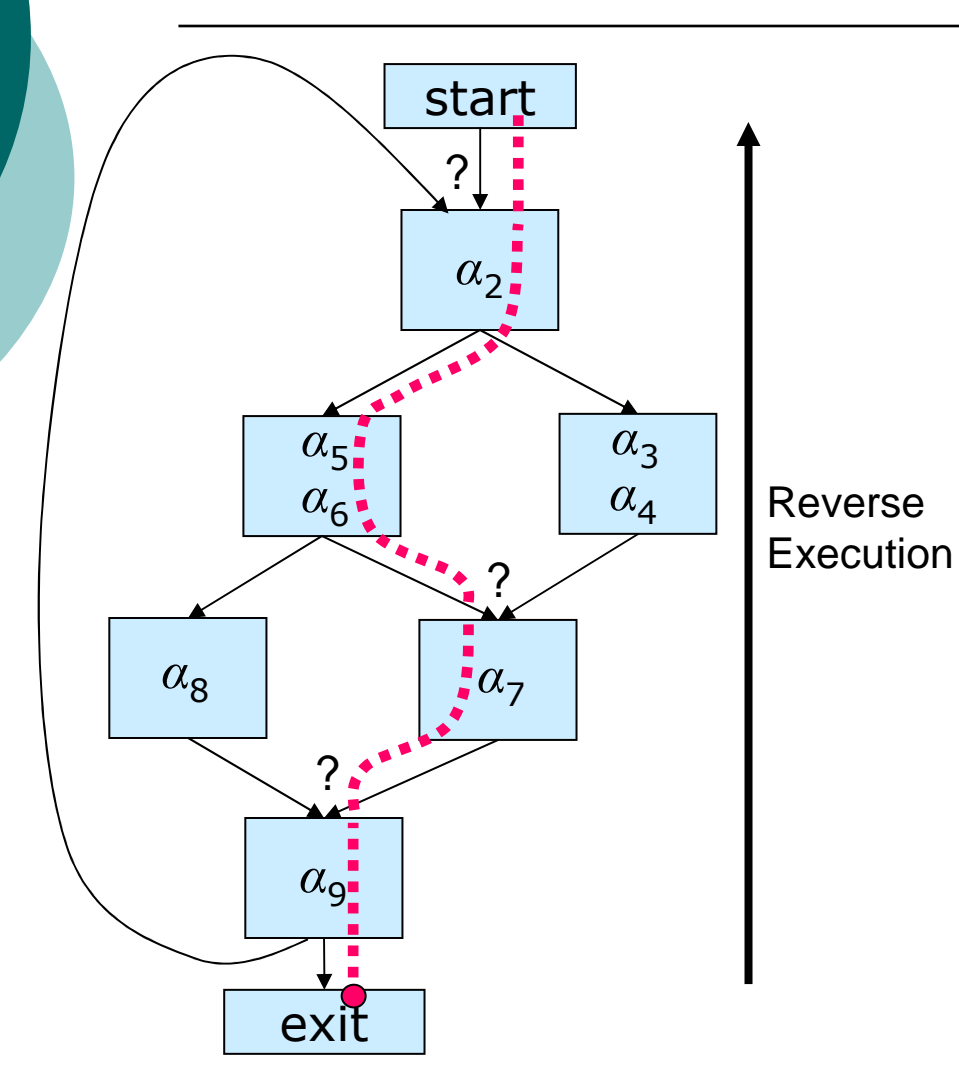

- $\circ$  Instructions in <sup>a</sup> basic block (BB) complete in lexical order
- $\circ$  Confluence points are the only decision points on the path to follow during reverse execution

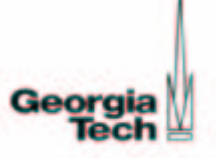

## Reverse Code Generation (RCG) Algorithm

- Step 1: Constructs a control flow graph (CFG) for every procedure/function (intra-procedural analysis) and labels the CFG edges for Step2
- Step 2: Determines the predicate expressions (condition set C) at the confluence points in the CFG of each procedure/function
- Step 3: Constructs the RIGs
- Step 4: Combines the RIGs via conditional branch instructions with the determined predicates at the confluence points to generate the reverse of each procedure/function
- Step 5: Combines the reverse procedures/functions

#### Step 1: CFG Construction and Labeling

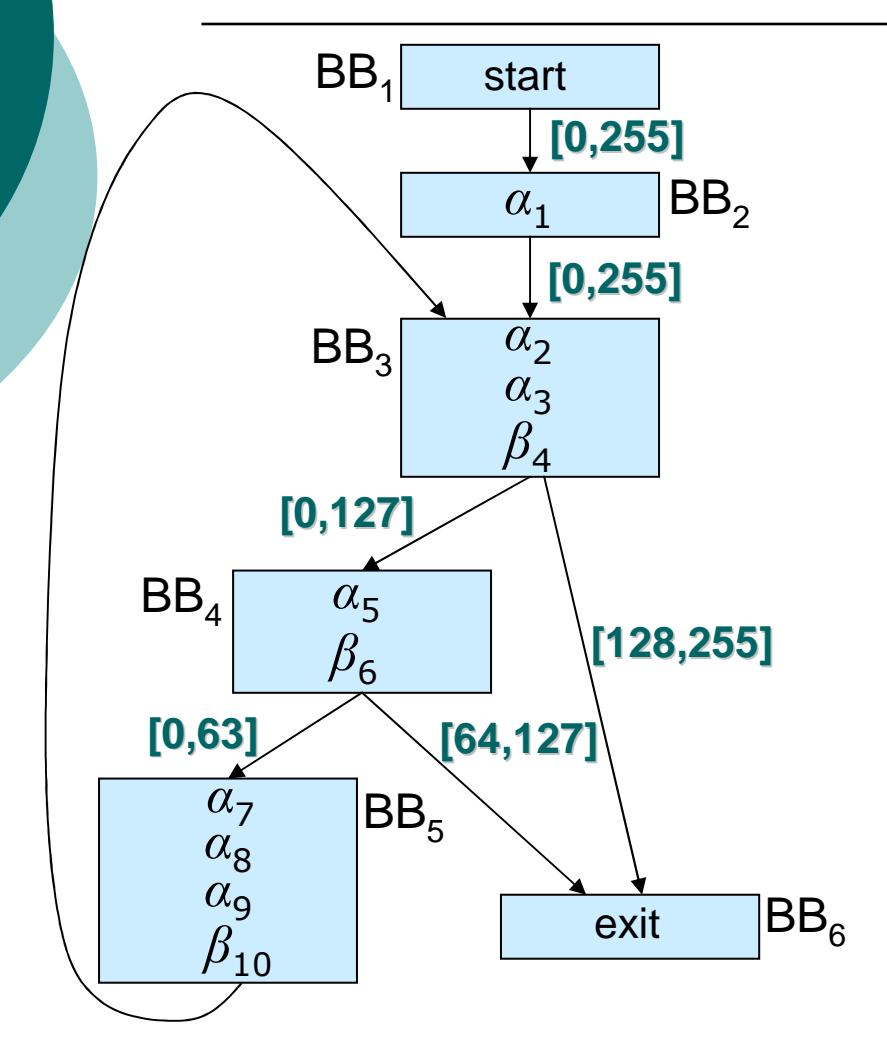

:  $j<sup>th</sup>$  incoming forward edge of BB  $\mathsf{L}^\mathsf{out}_{\mathsf{i},\mathsf{j}}$  :  $\,$  j<sup>th</sup> outgoing forward edge of BB $_{\mathsf{i}}$  $L_{1,1}^{out} = [0,255]$ } }  $L_{i,1}^{out} = L_{i,1}^{out} \cup [x_k, y_k]$ } els e  $L_{i,2}^{out} = L_{i,2}^{out} \cup [(x_k + y_k + 1)/2, y_k]$  $L_{i,1}^{out} = L_{i,1}^{out} \cup [x_k,(x_k+y_k+1)/2-1],$ if(|OutFwdEdges(BB $_{\rm i}$ )| == 2) {  $L^{temp} = [ |[x_k, y_k] = [ ]L$  $\mathsf{S}_{\mathsf{i},2}^\mathsf{out} = \mathsf{L}_{\mathsf{i},2}^\mathsf{out} \cup \left[ (\mathsf{x}_\mathsf{k} + \mathsf{y}_\mathsf{k} + \mathsf{y}_\mathsf{k}) \right]$ iInFwdEdges(BB<sub>i</sub>) j=1 in i,j n  $k$   $=$  1  $\mathsf{R}^{\mathsf{temp}} = \left[ \begin{array}{c} | \left[ \mathsf{x}_{\mathsf{k}}, \mathsf{y}_{\mathsf{k}} \right] \end{array} \right] =$ i= **for k 1 to n {** ∀ ∈ − ∧ **B B C F G { e xit start}, d o { <sup>i</sup>**== $\bigcup [x_k, y_k] = \bigcup$ L<sup>in</sup><br>Li,j if  $\begin{equation} \left\{\n \begin{array}{rcl} \mathsf{S} & \mathsf{S} \\ \mathsf{S} & \mathsf{S} \end{array}\n \end{equation} \right. \end{equation} \begin{equation} \left\{\n \begin{array}{rcl} \mathsf{S} & \mathsf{S} \mathsf{S} \end{array}\n \right\} & \mathsf{e} \mathsf{I} \mathsf{S} \mathsf{e} \mathsf{I} \mathsf{I} & \mathsf{S} \mathsf{I} \mathsf{I} \mathsf{S} \mathsf{I} \mathsf{I} \mathsf{S} \mathsf{I} \mathsf{S} \mathsf{I} \mathsf{S$ 

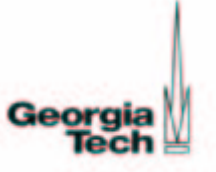

#### Step 2: Predicate Expression **Determination**

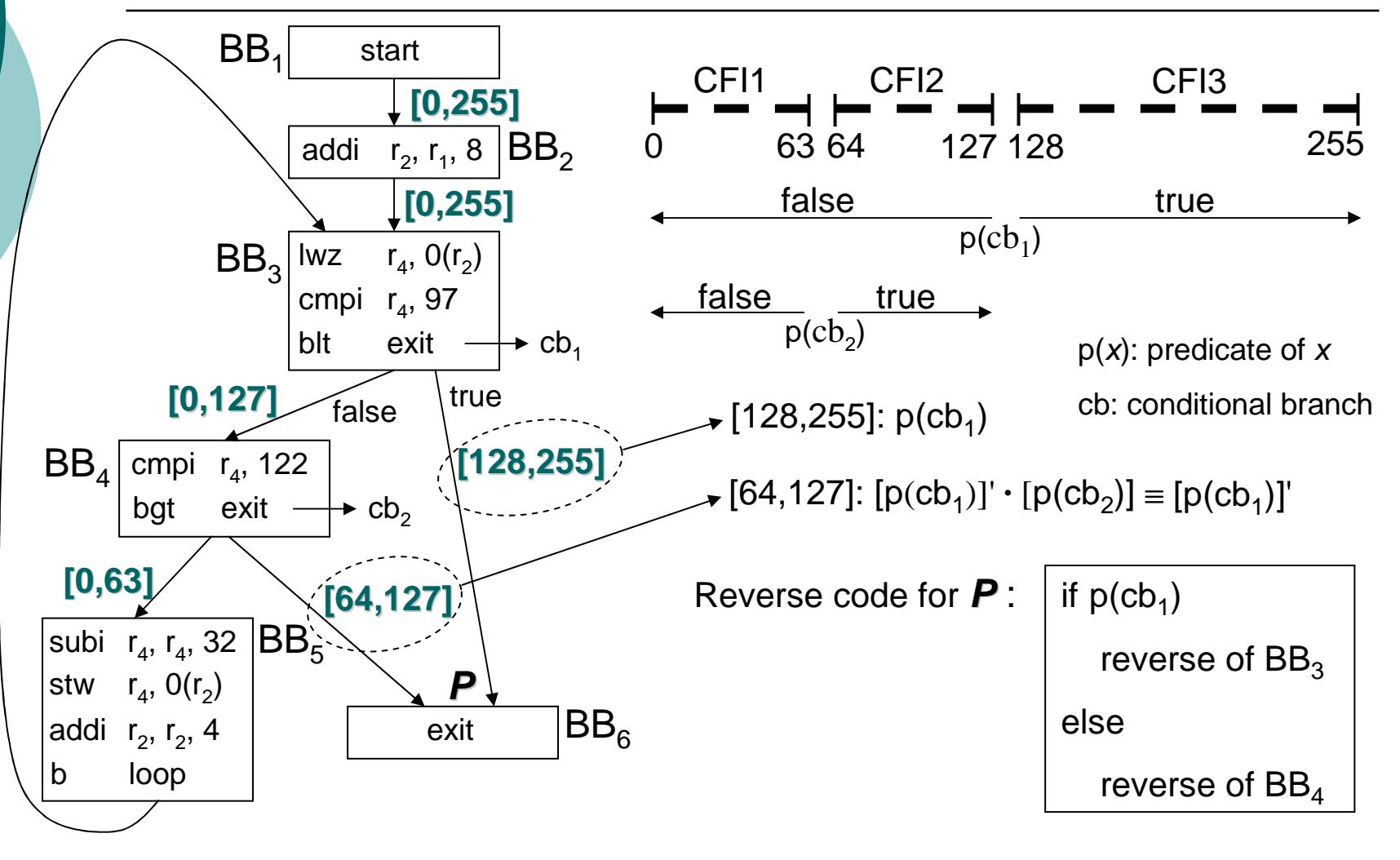

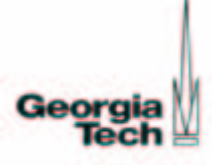

# Step 3: Construction of the RIGs

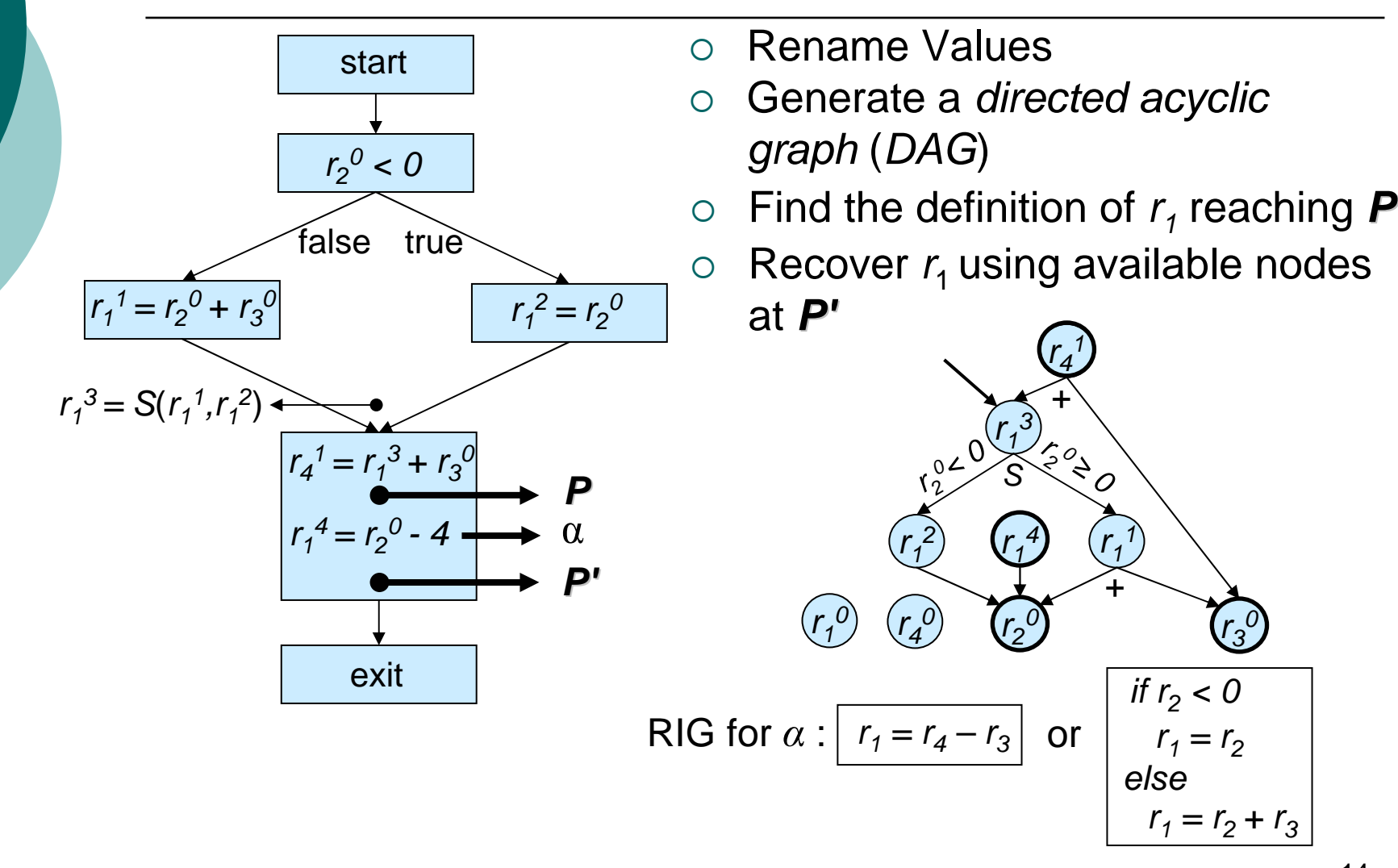

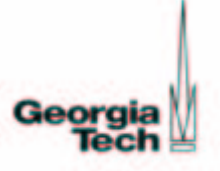

## Step 3: Construction of the RIGs (Example)

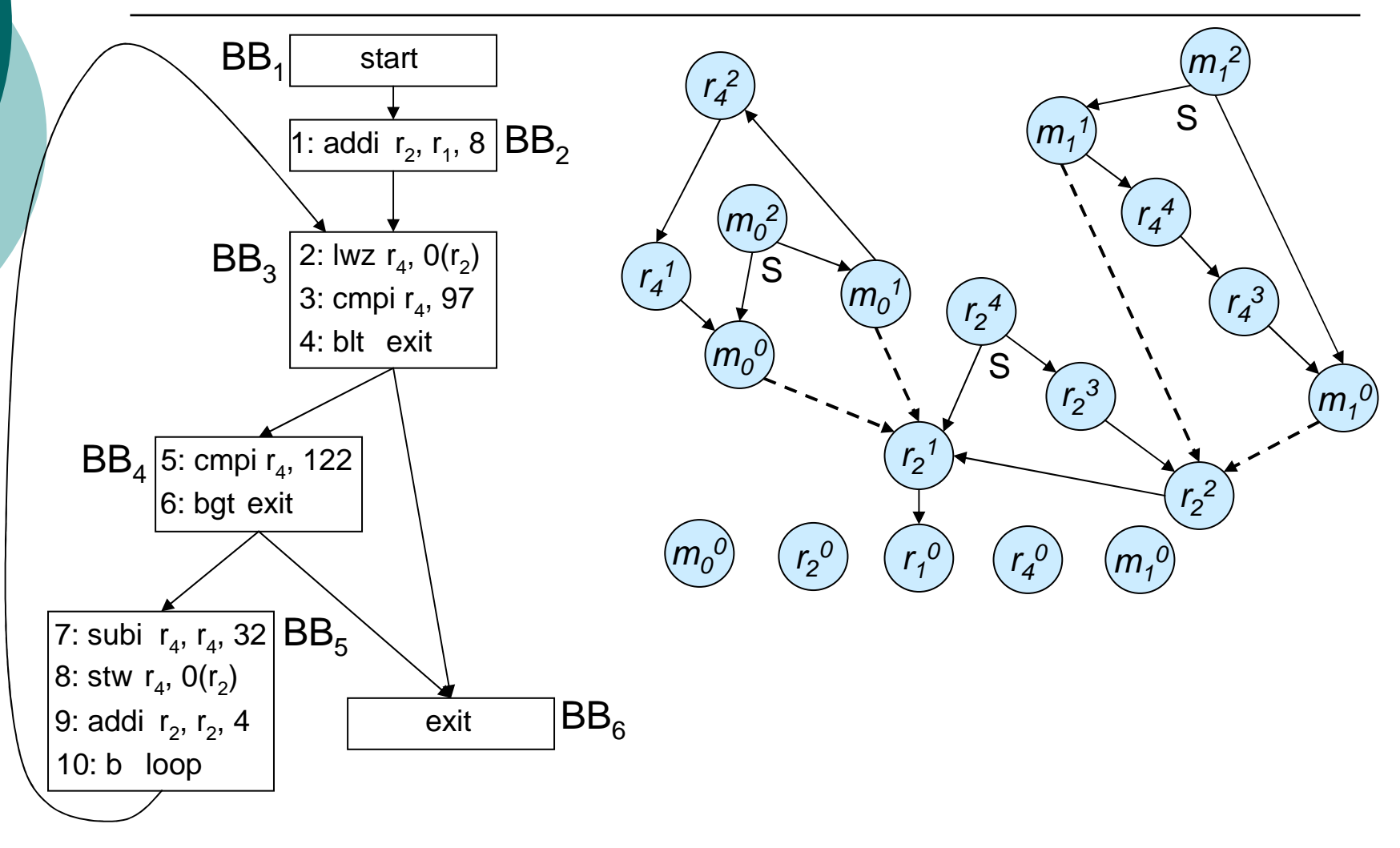

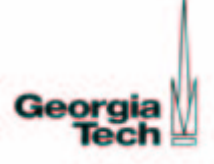

## Step 4: Combination of the RIGs

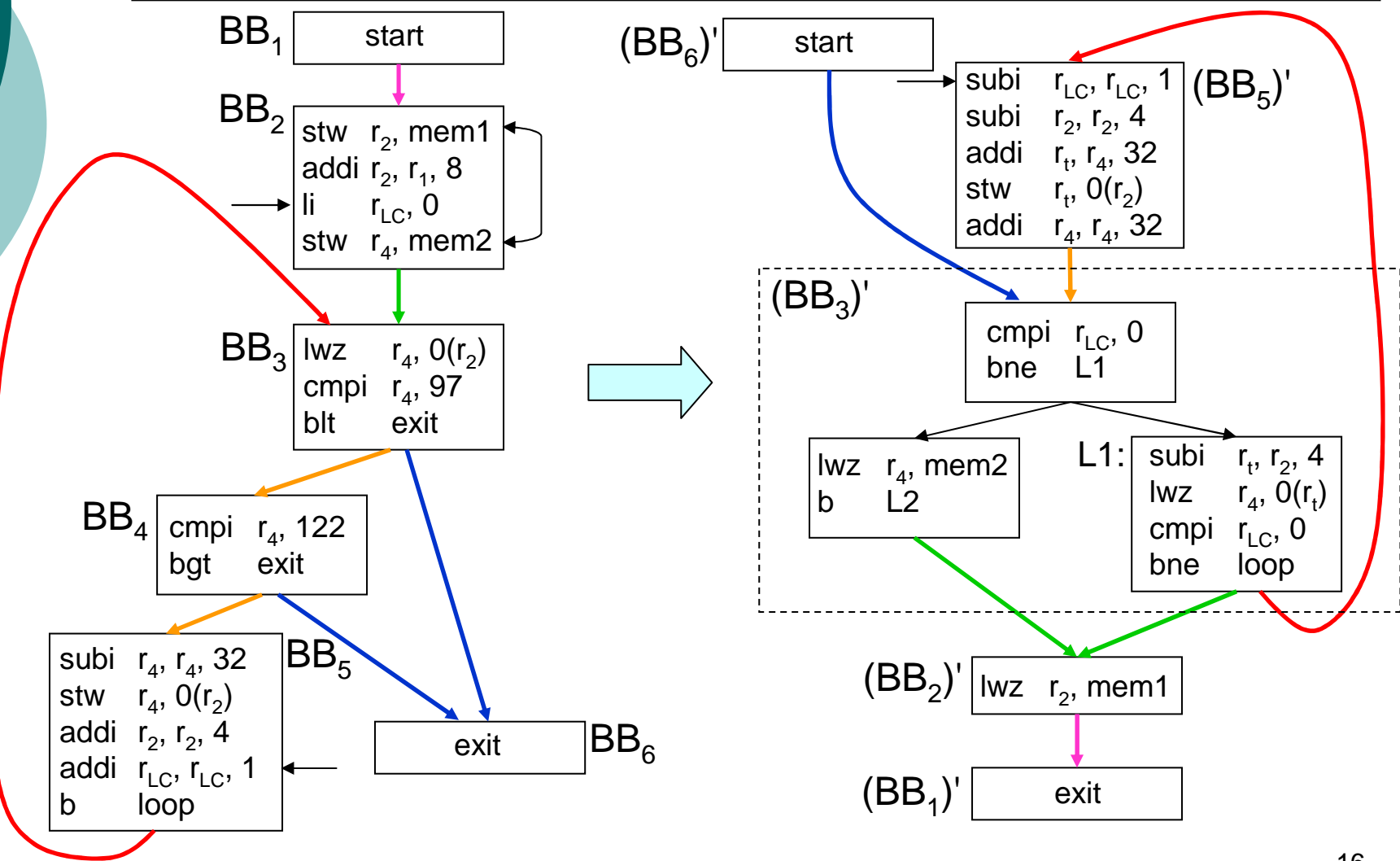

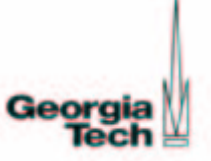

### Step 5: Combination of Reverse Procedures/f unctions

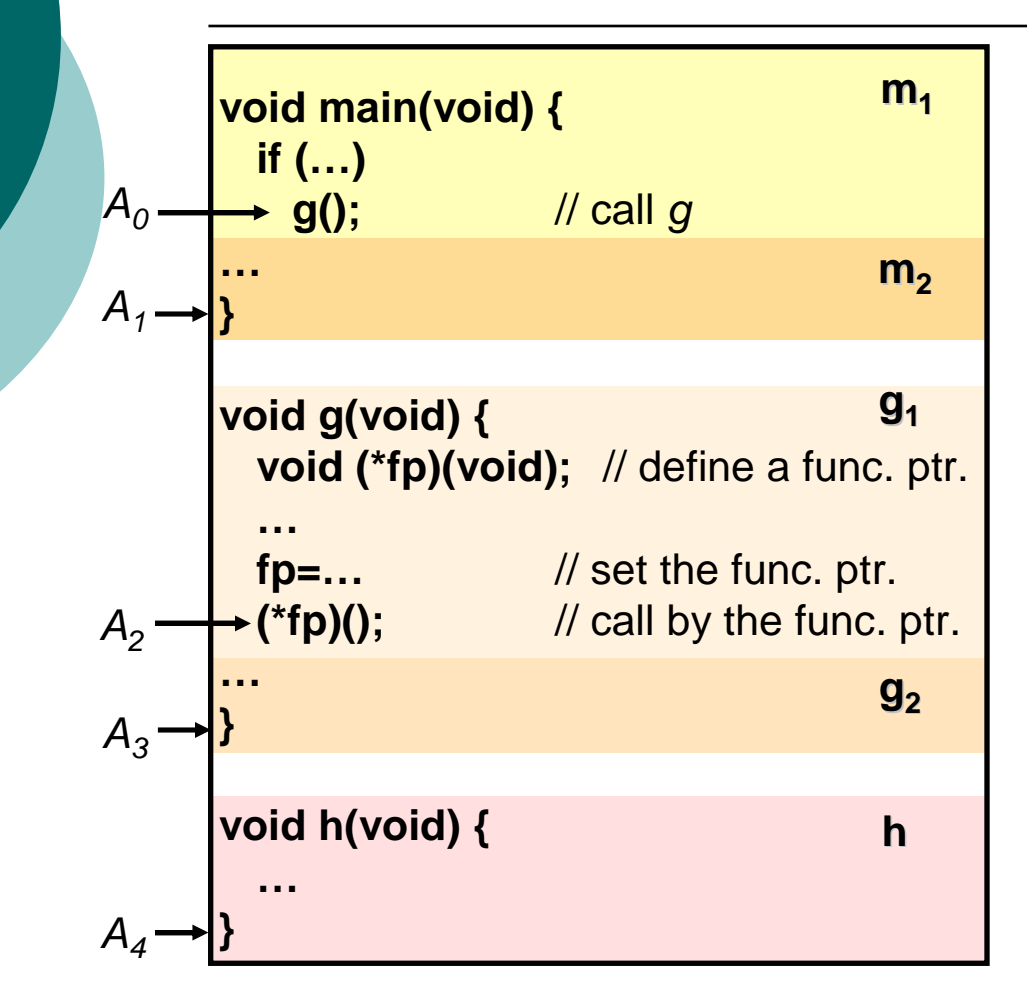

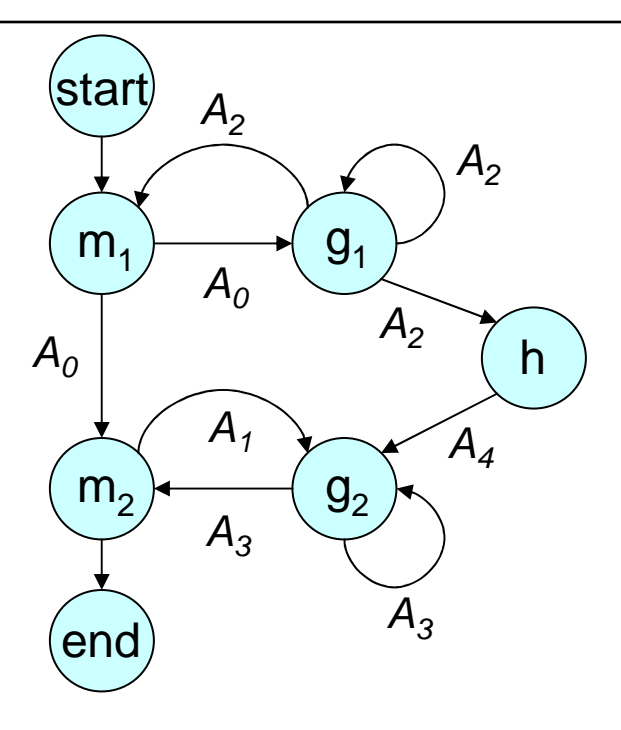

- $\circ$ Push addresses on the dynamically taken edges into stack
- $\circ$ Pop the addresses from stack during reverse execution and branch to popped addresses

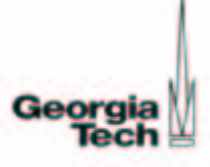

# Recovering the Program Counter

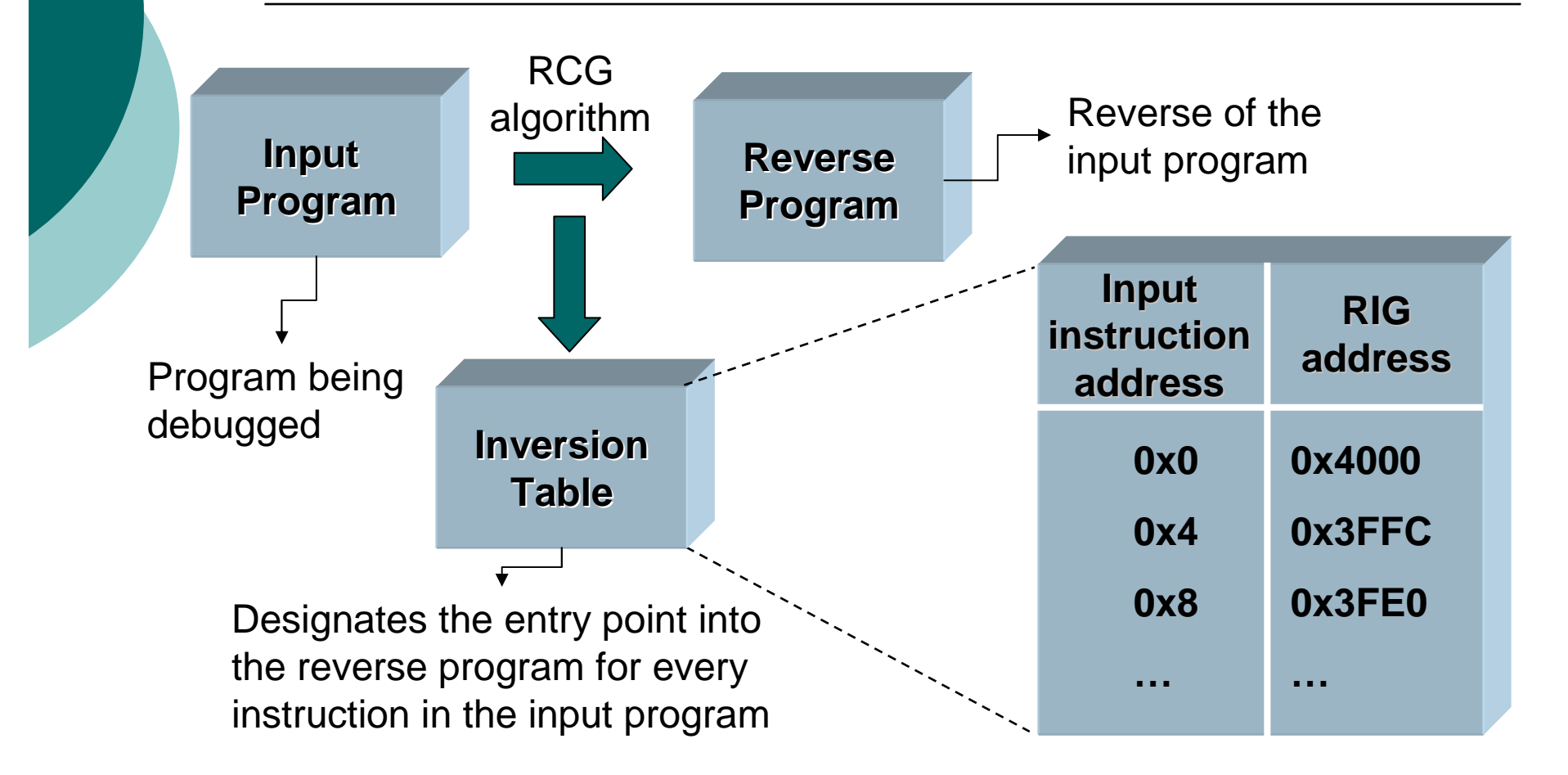

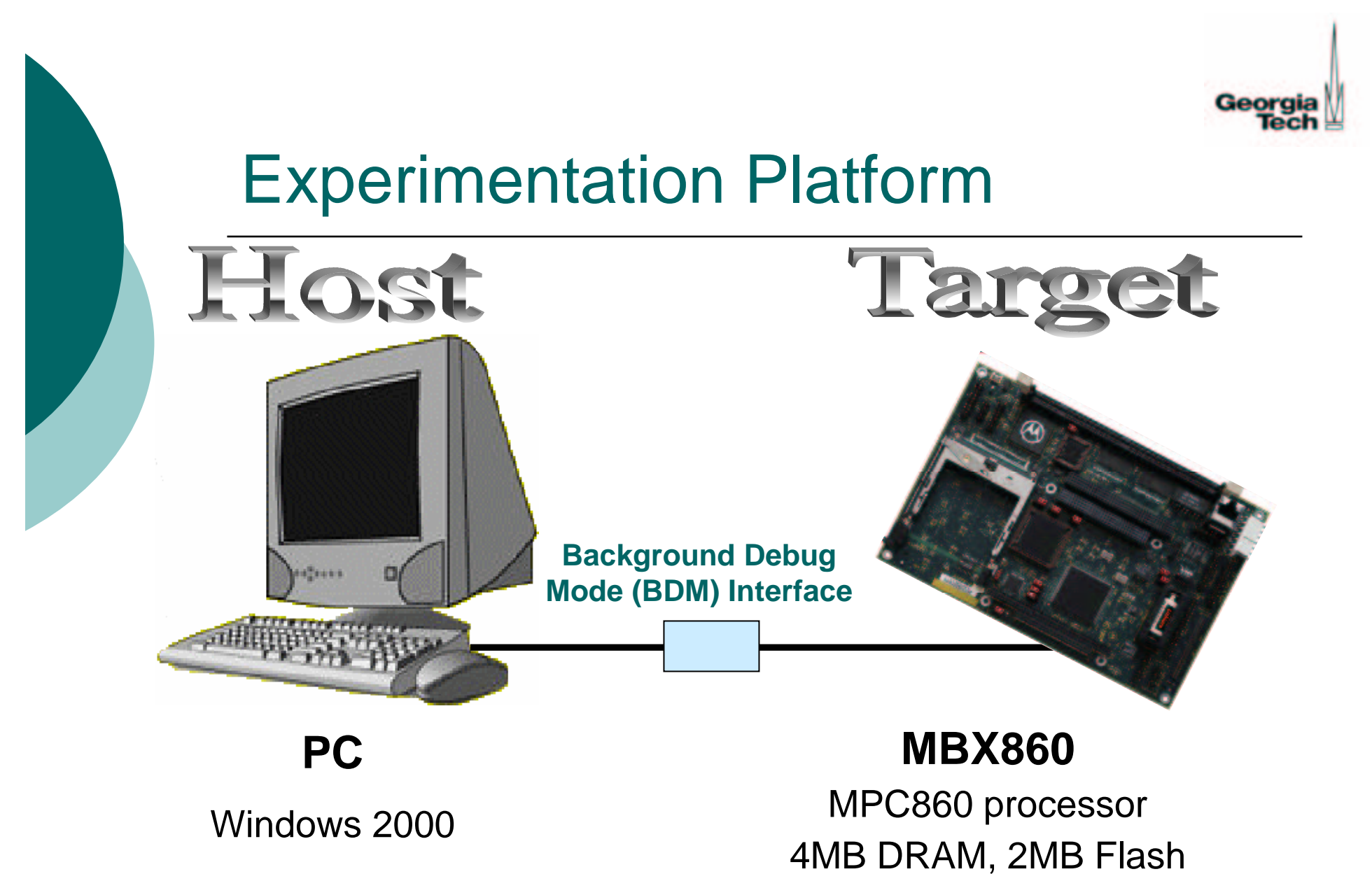

RTC, four 16-bit timers, watchdog

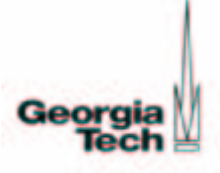

### Experimental Results

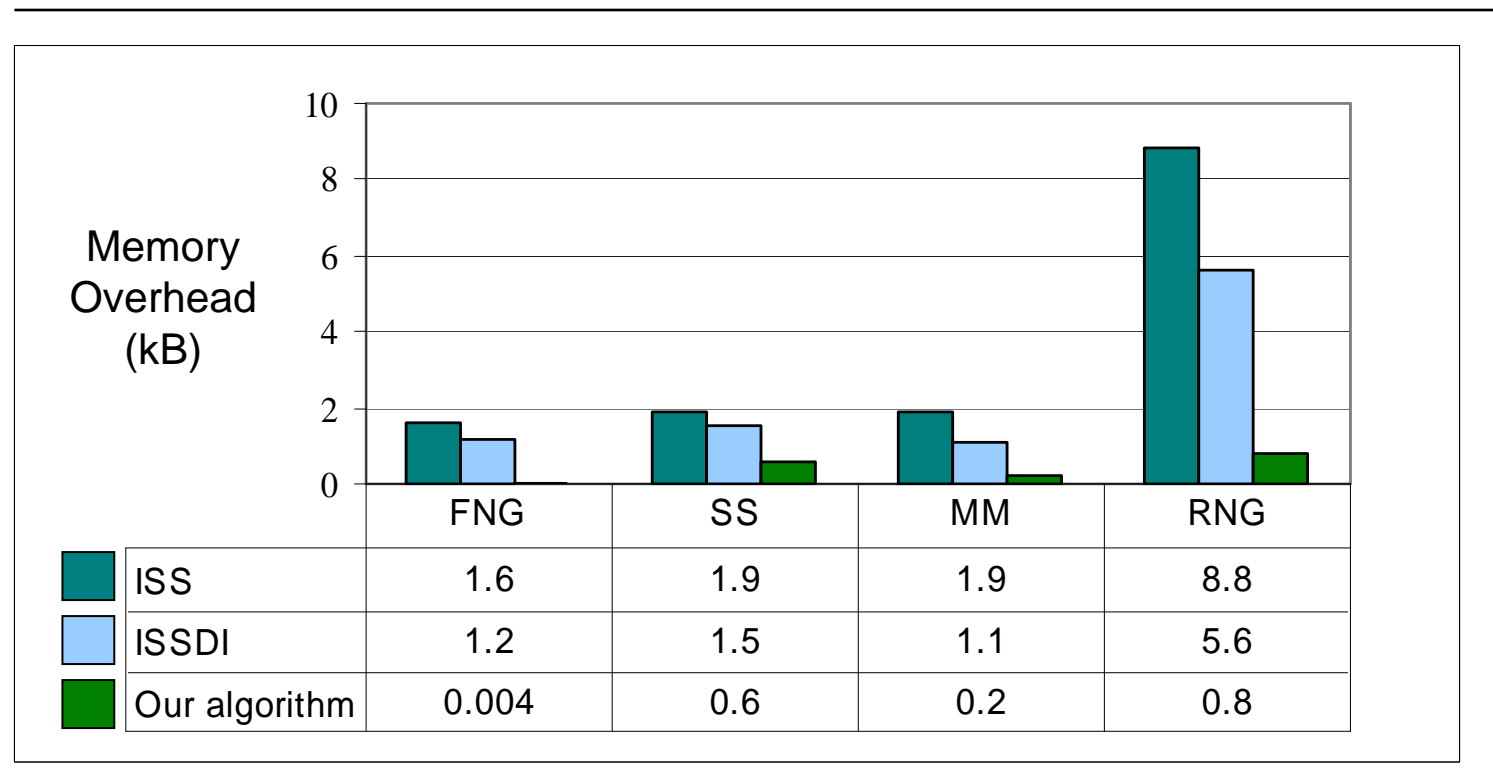

ISS: Incremental State Saving, ISSDI: Incremental State Saving for Destructive Instructions

FNG: Fibonacci Number Generator, SS: Selection Sort, MM: Matrix Multiply, RNG: Random Number Generator

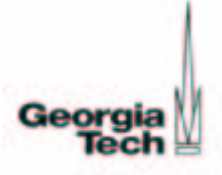

## Experimental Results (Cont.)

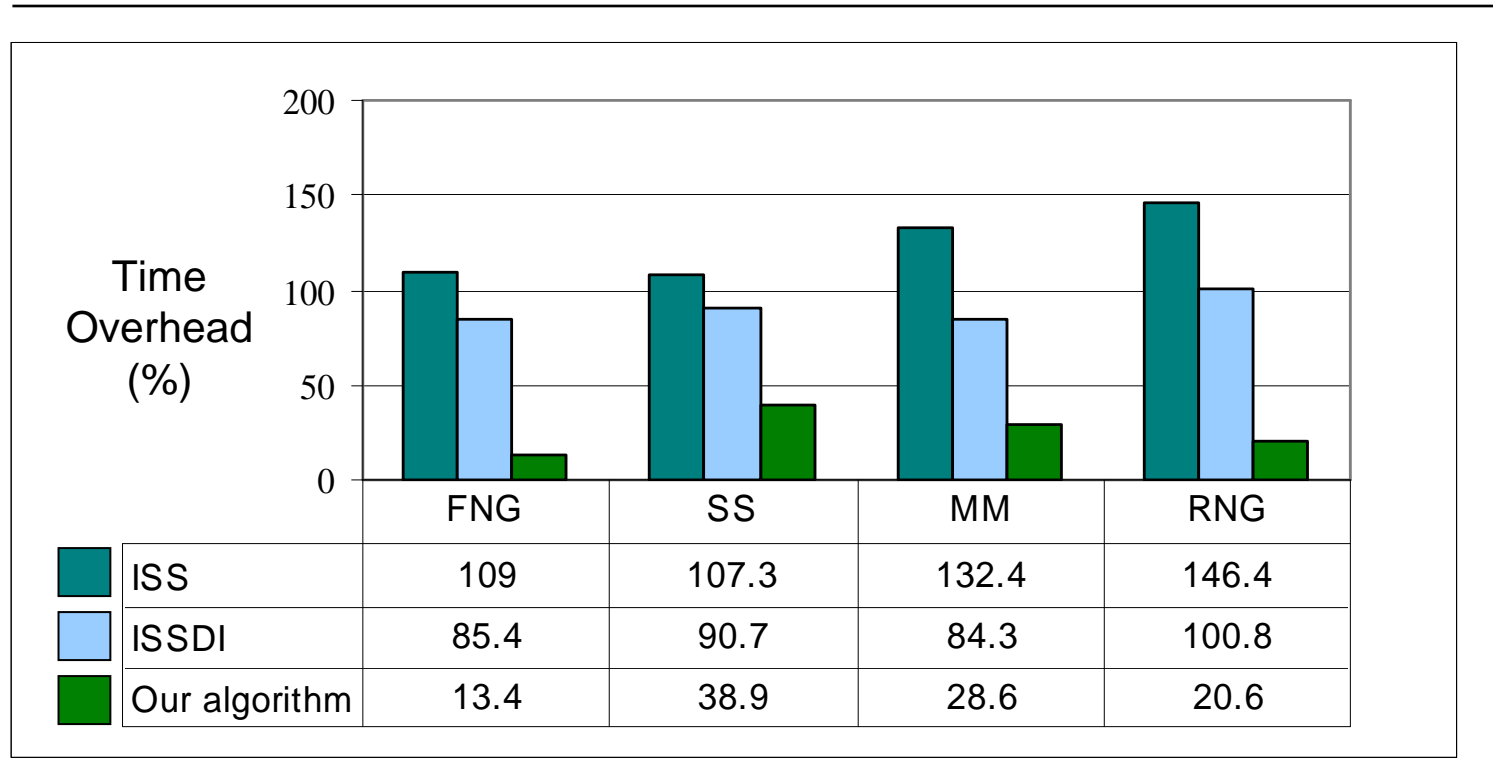

ISS: Incremental State Saving, ISSDI: Incremental State Saving for Destructive Instructions

FNG: Fibonacci Number Generator, SS: Selection Sort, MM: Matrix Multiply, RNG: Random Number Generator

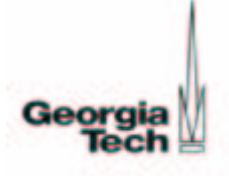

# Reverse Debugger

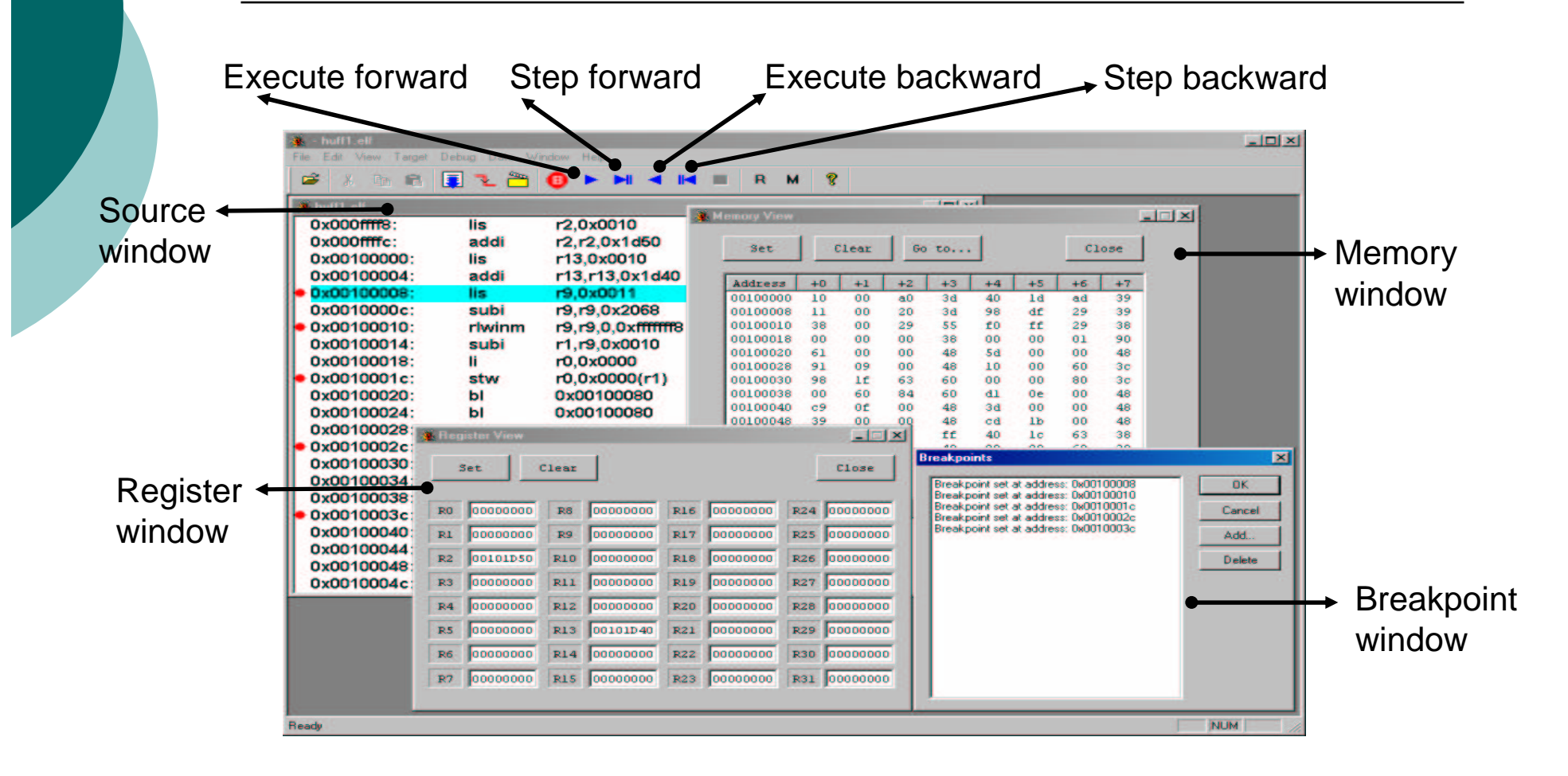

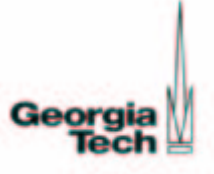

# **Conclusion**

- o Reduced debugging time with localized re-executions
- o Very low time and memory overheads in forward execution by using reverse code
- $\circ$  Reverse execution up to an assembly instruction level granularity

T. Akgul and V. J. Mooney. Instruction-level reverse execution for debugging. Technical Report GIT-CC-02-49, Georgia Institute of Technology, September 2002. http://www.cc.gatech.edu/tech\_reports/index.02.html